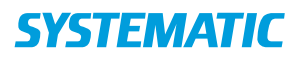

## Sagsbehandling - Afslut henvendelse (WEB)

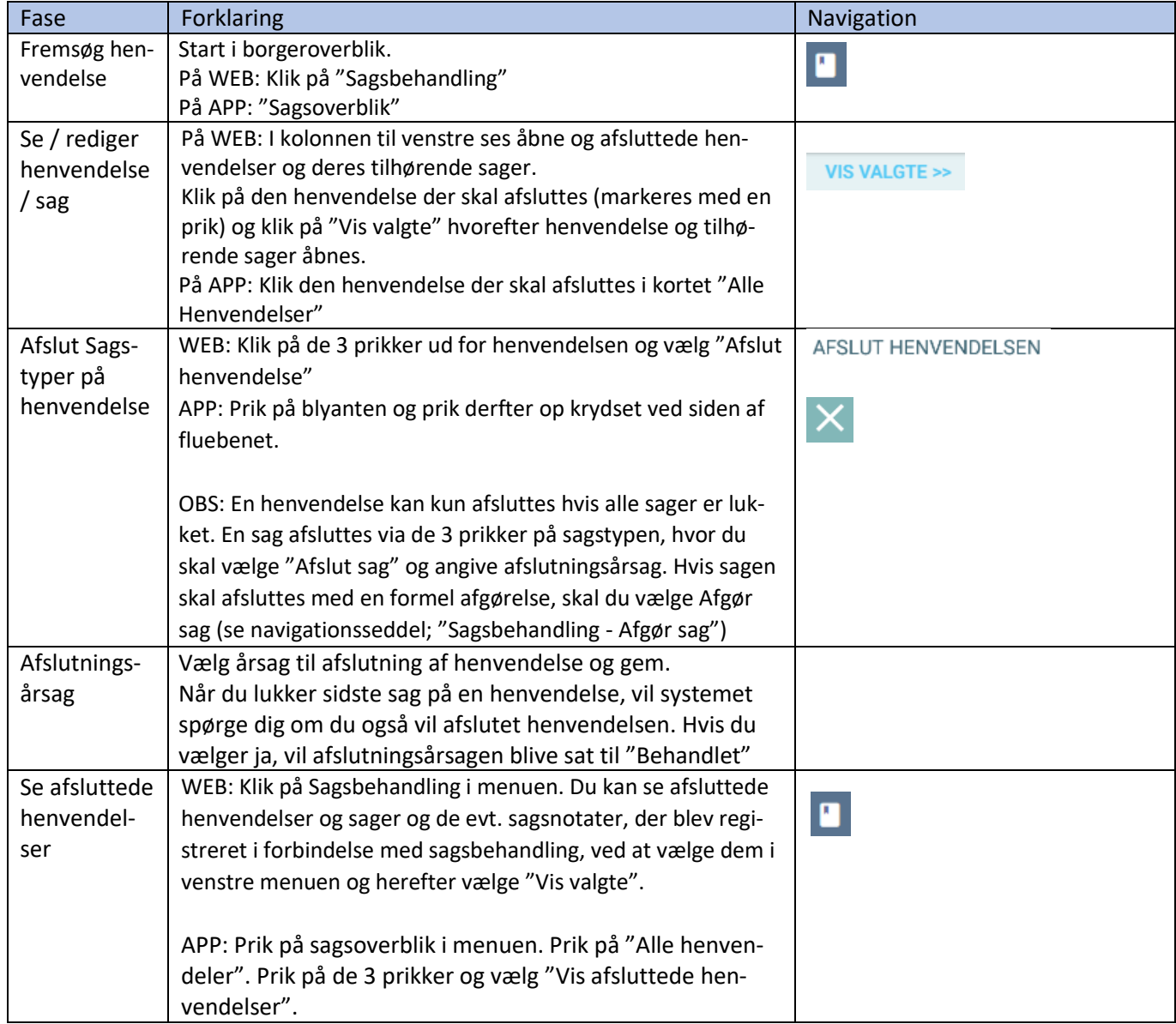

## Ændringslog

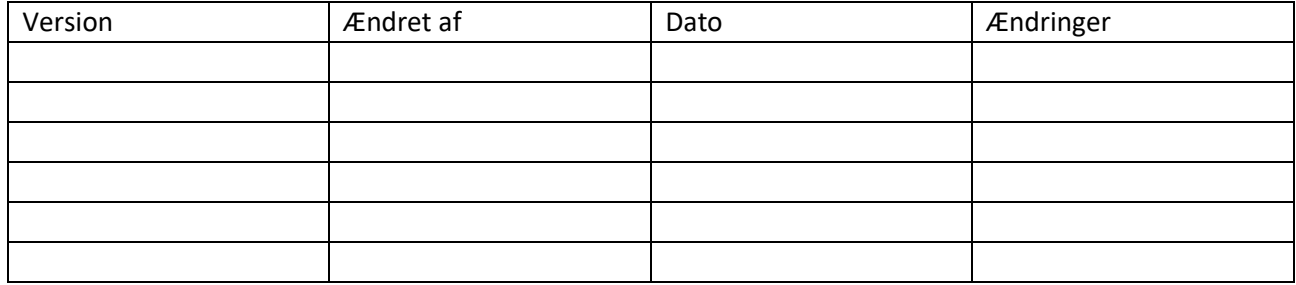